# **UNIDAD 1: INTRODUCCIÓN A LOS SISTEMAS INFORMÁTICOS**

# **ESTUDIO DEL CASO - PÁGINA 7**

#### **1. ¿Qué es un ordenador y cuáles son sus componentes?**

El ordenador se puede definir como una máquina que permite el tratamiento automático de la información realizando tareas de procesamiento, almacenamiento y transferencia de datos. Los ordenadores pueden realizar una o varias de estas funciones: procesar datos, almacenar datos y transferir datos.

Para que un ordenador funcione son necesarios dos componentes:

- El hardware.
- El software.

#### **2. ¿Qué es un sistema informático?**

El sistema informático es un conjunto de elementos que están relacionados entre sí, y en el que se realizan tareas relacionadas con el tratamiento automático de la información.

#### **3. ¿Qué es el hardware?**

Es el componente físico. Está constituido por la máquina en sí y por los dispositivos auxiliares necesarios para realizar las funciones de procesamiento, almacenamiento y transferencia de datos.

#### **4. ¿Qué es un procesador y para qué sirve?**

También conocido como CPU (Central Processing Unit, Unidad central de procesamiento), es el cerebro del ordenador. Su función es leer instrucciones y ejecutarlas, estas instrucciones configuran un conjunto de datos codificados en binario que se almacena en la memoria.

## **5. ¿Qué es la memoria y para qué sirve?**

Se encarga de almacenar los programas que se están ejecutando en el ordenador, así como los datos necesarios para la ejecución de dichos programas. En teoría las memorias tiene que ser muy rápidas, de gran tamaño y con bajo precio, pero actualmente no existe ninguna tecnología que reúna estos requisitos, como solución a esta situación existe la jerarquía de memoria.

## **6. ¿Qué son 4 GB?**

Un GB es una medida de información que equivale a 1024 MB. 4 GB son 4 x 1024 MB.

## **7. ¿Está bien tener 4 GB de memoria RAM?**

4 GB es una cantidad de RAM aceptable de memoria RAM.

## **8. ¿Qué es un disco duro y para qué sirve?**

El último nivel en la jerarquía de memoria es el de los discos duros. Son dispositivos de almacenamiento no volátil, es decir, no se pierde la información cuando se desconecta la energía. La capacidad de almacenamiento de los discos duros es muy superior a la RAM, siendo además de menor precio; sin embargo, el problema está en que es lento acceder a la información, esto se debe a que disco es un dispositivo mecánico y tiene que moverse hasta llegar a la información.

Un disco duro consiste en uno o varios platos que están girando a velocidades de 5400, 7200, 10800 rpm, etc., mientras giran hay un componente dentro del disco que llamado brazo mecánico, que en el extremo tiene dos cabezas que leen y escriben sobre cada una de las superficies del plato (caras), dentro de un disco hay varios platos.

# **9. ¿Está bien tener 200 GB de disco duro?**

200 GB es una cantidad pequeña de almacenamiento de disco duro.

## **10. ¿Qué es el software?**

Es el componente lógico e intangible. Se define como un conjunto de órdenes e instrucciones que al ejecutarse sirven para realizar alguna tarea. Un ejemplo de software es el sistema operativo, éste es el programa fundamental del ordenador, siendo una de sus funciones principales la de controlar los recursos hardware.

## **11. ¿Qué es un sistema operativo?**

Conjunto de programas que administran los recursos del ordenador. Se llama sistema operativo al programa fundamental del ordenador, y una de sus funciones principales es controlar los recursos hardware; sin estos de programas el ordenador no podría funcionar. Algunos sistemas operativos son Windows, GNU/Linux, MacOS, FreeBSD, Symbian, Android, etc.

## **12. ¿Qué es una licencia?**

Una licencia se define como una forma de contrato mediante la que el titular de los derechos de autor establece las condiciones y términos bajo los que el usuario puede utilizar un determinado programa informático. Cuando nos referimos a las licencias de los programas informáticos, el contrato se realiza entre el creador del programa y las personas que lo van a utilizar.

## **13. ¿Qué es la licencia pública general de GNU?**

GNU GPL (GNU General Public, Licencia pública general de GNU) es un tipo de licencia robusta.

#### **14. ¿Qué es la licencia de software preinstalado OEM?**

Licencia de software preinstalado OEM (Original equipment manufacturer, Fabricante de equipamiento original) se adquiere cuando se compra un nuevo ordenador con software legalmente preinstalado.

# **ACTIVIDADES - PÁGINA 10**

#### **1. Buscar información sobre la historia de los ordenadores.**

La historia de los ordenadores está muy relacionada con la historia de la computación, ésta se puede dividir en generaciones:

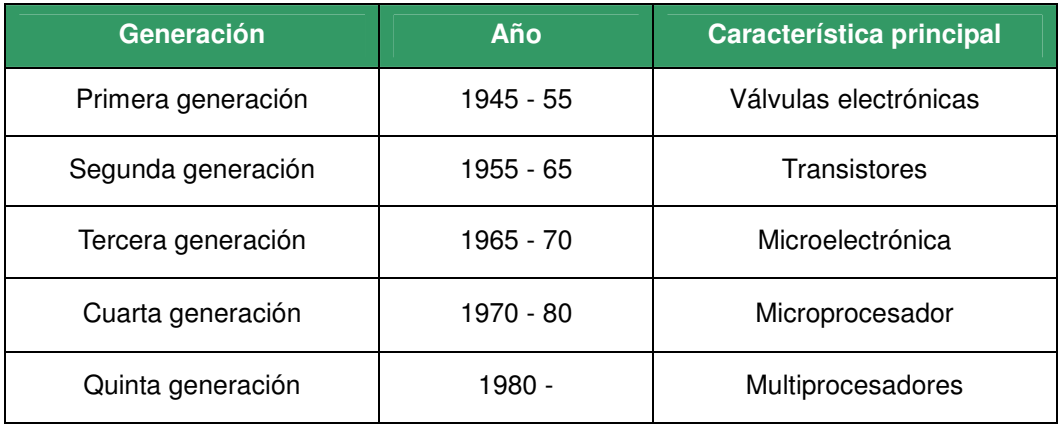

Para saber más información sobre las generaciones se puede buscar información en Internet.

**2. Visita el TOP500 (http://www.top500.org/), es una página web que tiene el ranking de las 500 supercomputadoras más rápidas del mundo.** 

En la siguiente página http://www.top500.org/lists hay clasificaciones de los ordenadores más rápidos del mundo desde junio de 1993, un ejemplo de la lista es http://www.top500.org/list/2010/11/100.

# **ACTIVIDADES - PÁGINA 15**

**3. Buscar información sobre las últimas tecnologías de procesadores, memorias y dispositivos de entrada y salida.** 

Para saber cuáles son las últimas tecnologías sobre procesadores, memorias y dispositivos de entrada y salida se puede buscar información en Internet.

Algunas páginas web de referencia son:

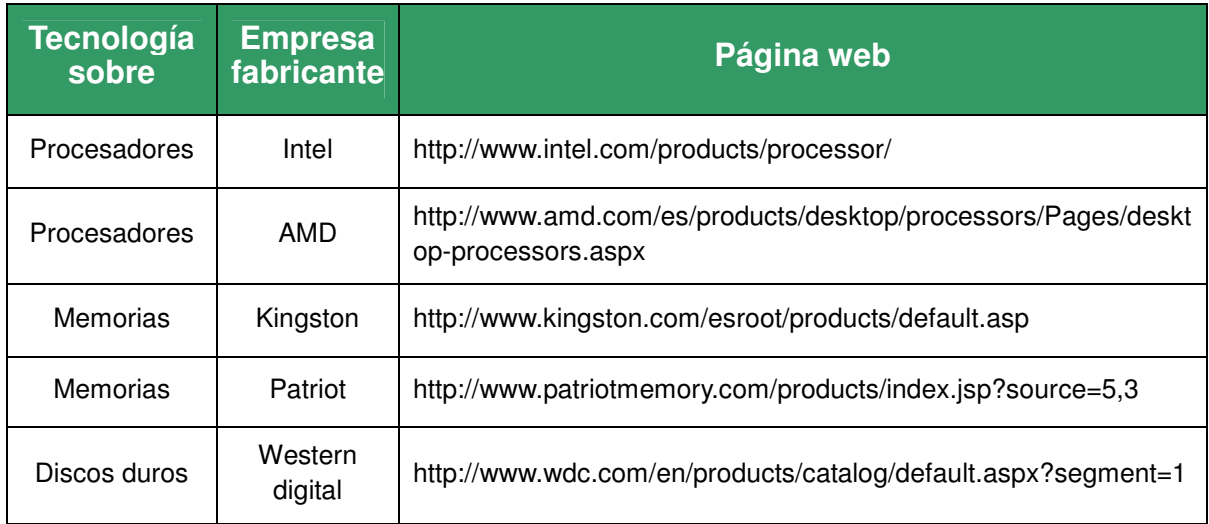

# **4. ¿Cuál es el bus más rápido en la actualidad?**

La velocidad de los buses está aumentando constantemente, se puede buscar en Internet información sobre cuáles son los buses más rápidos, un ejemplo de página que ofrece información sobre la velocidad es:

http://www.pccomparativas.com/apunte.php?apunte=13.

# **ACTIVIDADES - PÁGINA 23**

## **5. Pasar de binario a decimal los números 101110, 11000.**

El número 101110 en binario equivale al 46 en decimal. El número 11000 en binario equivale al 24 en decimal.

## **6. Pasar de hexadecimal a decimal los números 7DA, 2E11.**

El número 7DA en hexadecimal equivale al 2010 en decimal. El número 2E11 en hexadecimal equivale al 11793 en decimal.

#### **7. Pasar de decimal a binario los números 2014, 888. Puedes utilizar el método de divisiones o de restas sucesivas.**

El número 2014 en decimal equivale al 11111011110 en binario. El número 888 en decimal equivale al 1101111000 en binario.

## **8. Pasar de binario a hexadecimal los números 110011, 111100011.**

El número 110011 en binario equivale al 33 en hexadecimal. El número 111100011 en binario equivale al 1E3 en hexadecimal.

# **ACTIVIDADES - PÁGINA 25**

**9. Compara una licencia libre con una privada, ¿cómo usarías cada una de estas dos licencias?, ¿qué conclusiones sacarías de las licencias si tienes que comprar software? Busca información en Internet.** 

En Internet encontrarás información sobre las licencias libres y privadas.

**10. Investiga sobre el procedimiento de inscripción de ficheros en la AEPD.** 

Puedes acceder a la página web de Agencia Española de Protección de Datos para ver dicha información, en concreto en este enlace:

https://www.agpd.es/portalwebAGPD/canalresponsable/inscripcion\_ficheros/in dex-ides-idphp.php.

**11. Busca información sobre las medidas de seguridad que se tienen que tomar para el nivel básico, medio y alto.** 

Puedes acceder a la página web de Agencia Española de Protección de Datos para ver dicha información, en concreto en este enlace:

https://www.agpd.es/portalwebAGPD/canalciudadano/preguntasciudadano/me didas seguridad/index-ides-idphp.php.